SD couple 簡易操作説明②

## 便利な機能 [Cut text & Past text]

## 切り取り[shift][F8];貼り付け [ctrl][F8]

SDでシーケンスを作成しているとき、この流れでGET OUTしたいが、男女のオーダー等が違っている ので前に戻って一部修正または追加したいと思うことがあります。 その時は現在のシーケンスを紙に書 いて<F9>で削除して、修正・追加してから再度入力をします。 ところがSDの便利な機能を使うと効率 的に修正・追加ができます。 \*特に逆行作成コールには便利です。

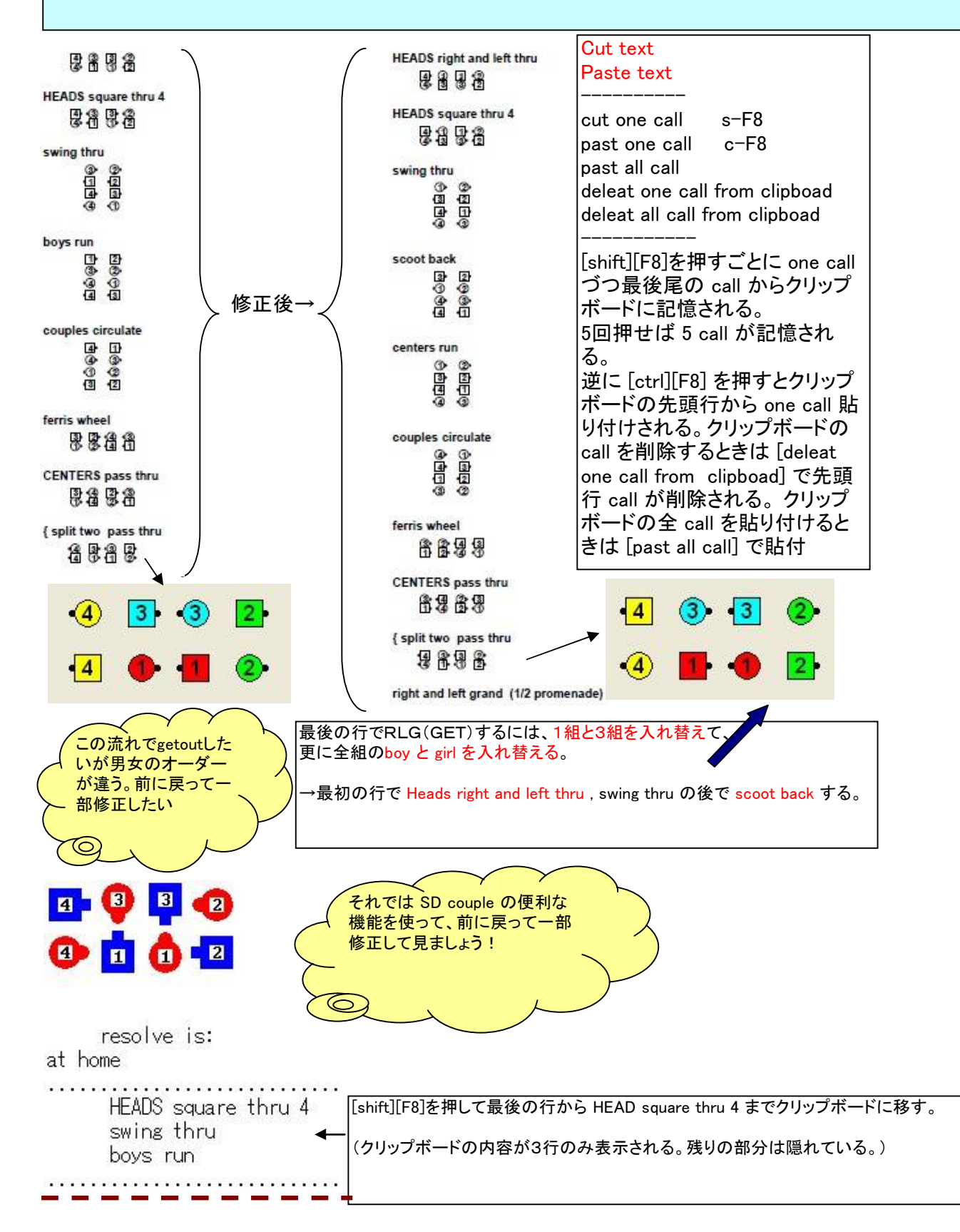

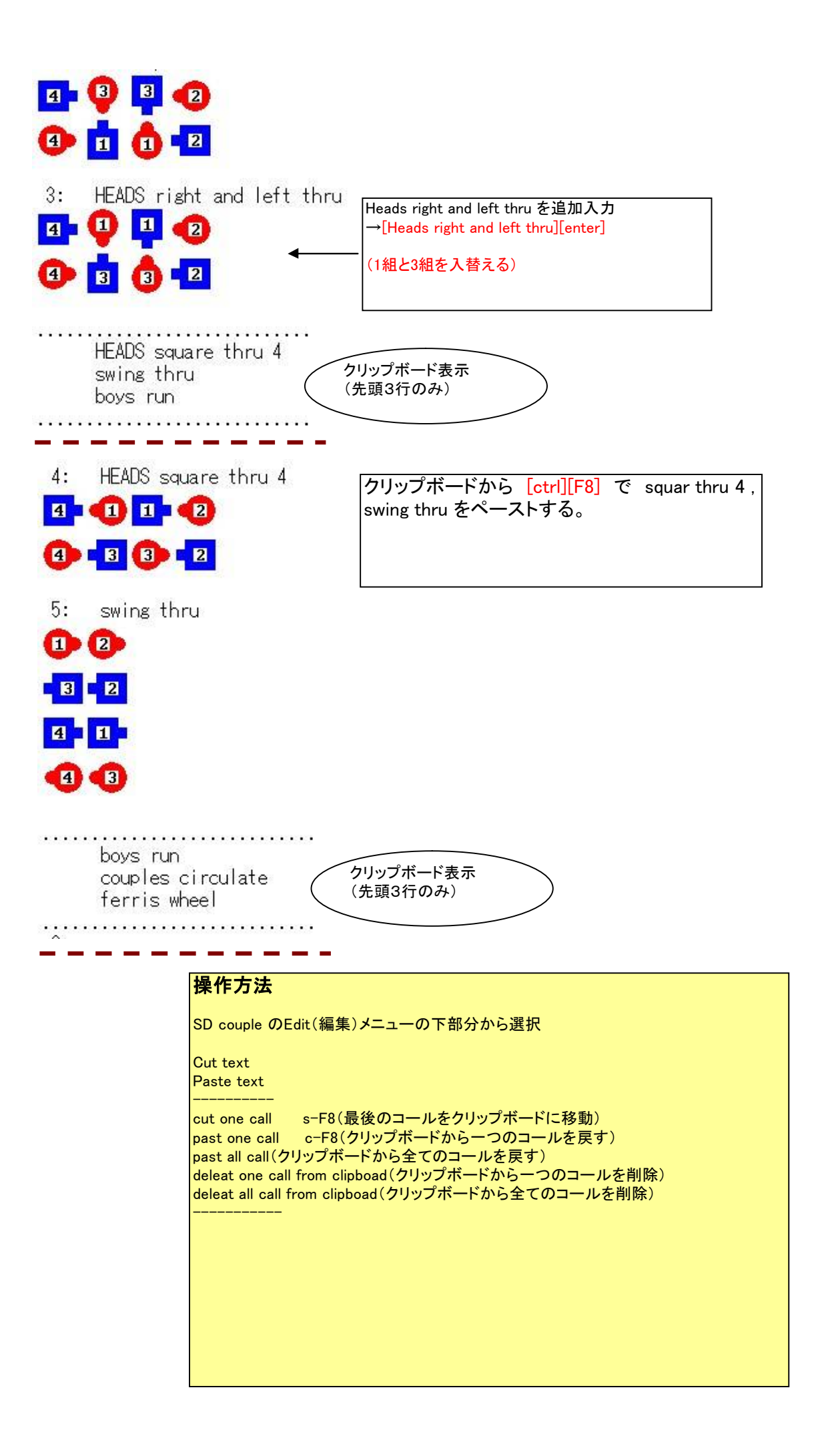

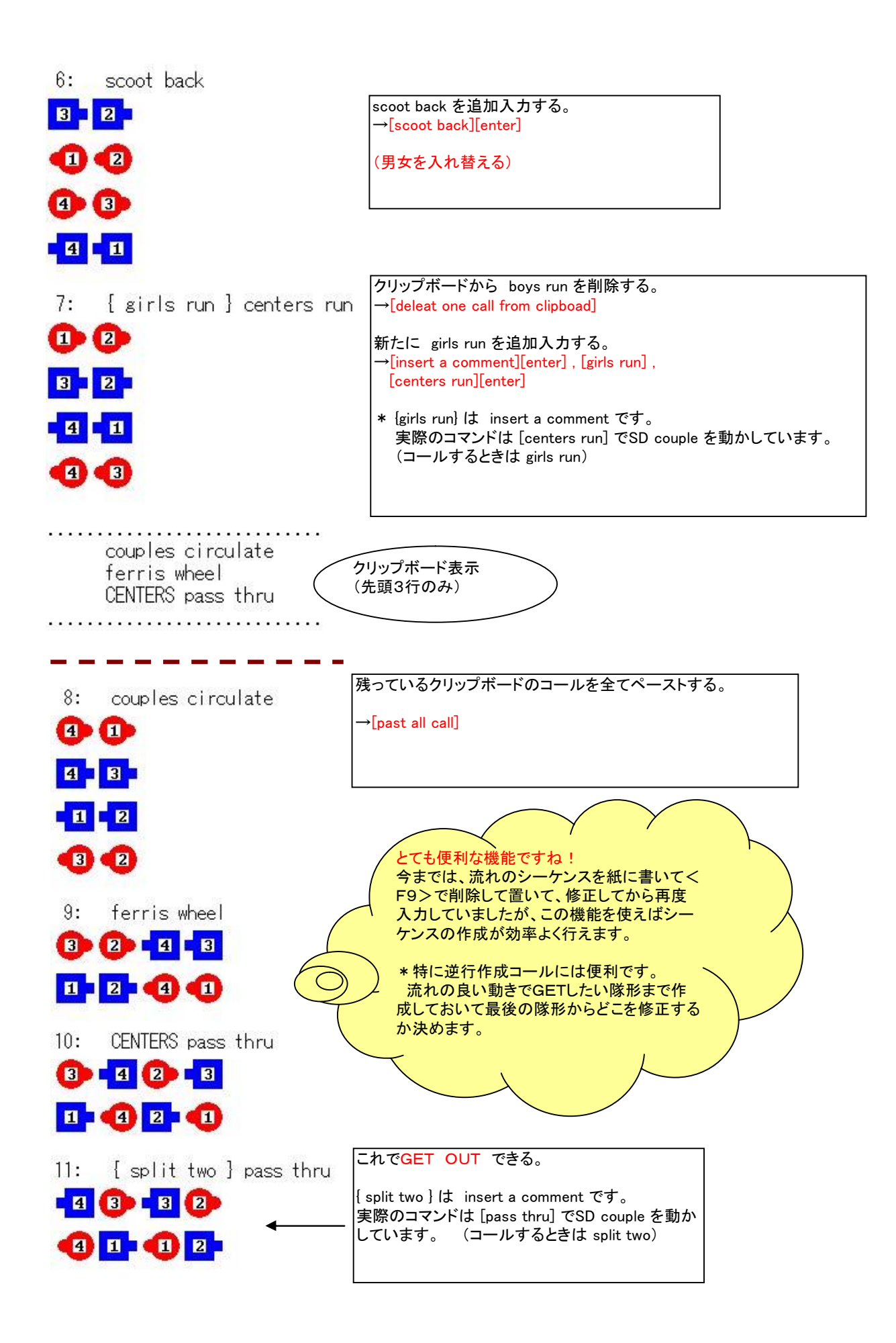